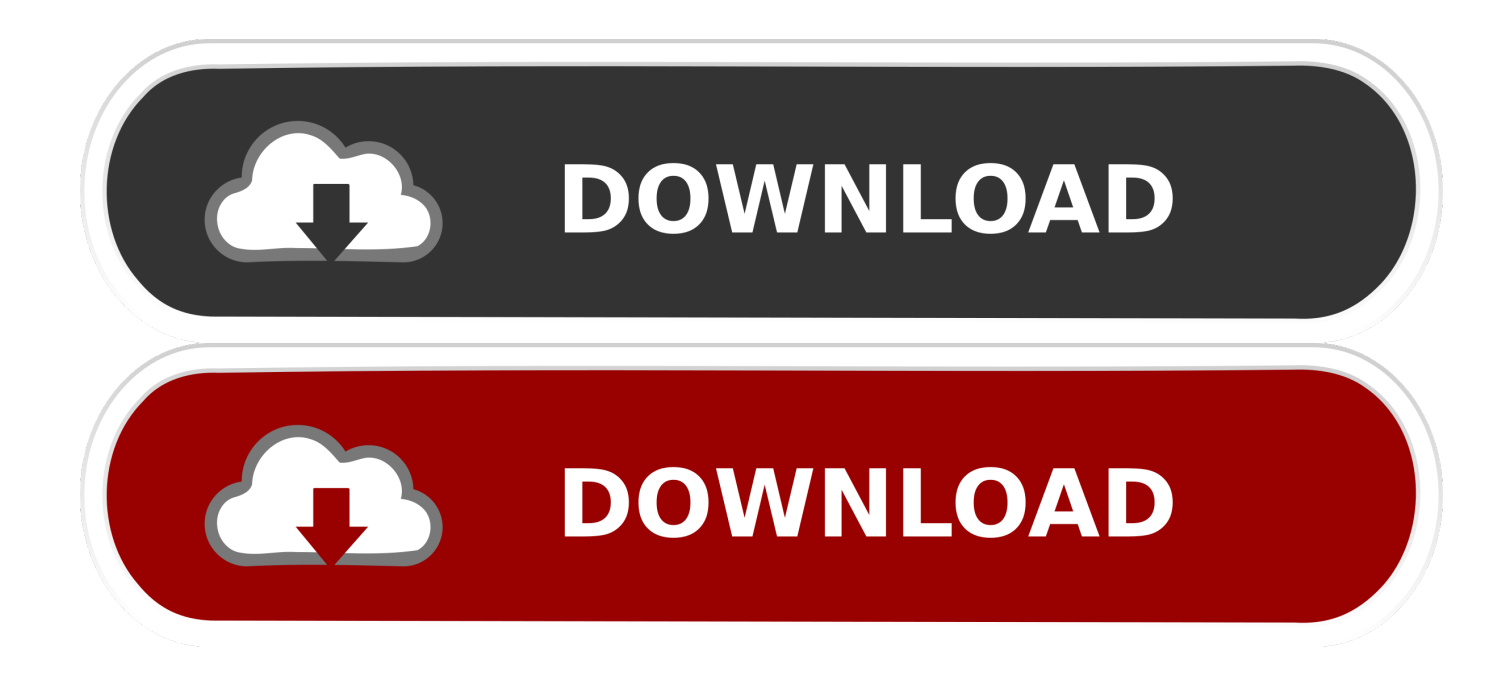

[Img Tool For Mac](http://tinurll.com/1eghtd)

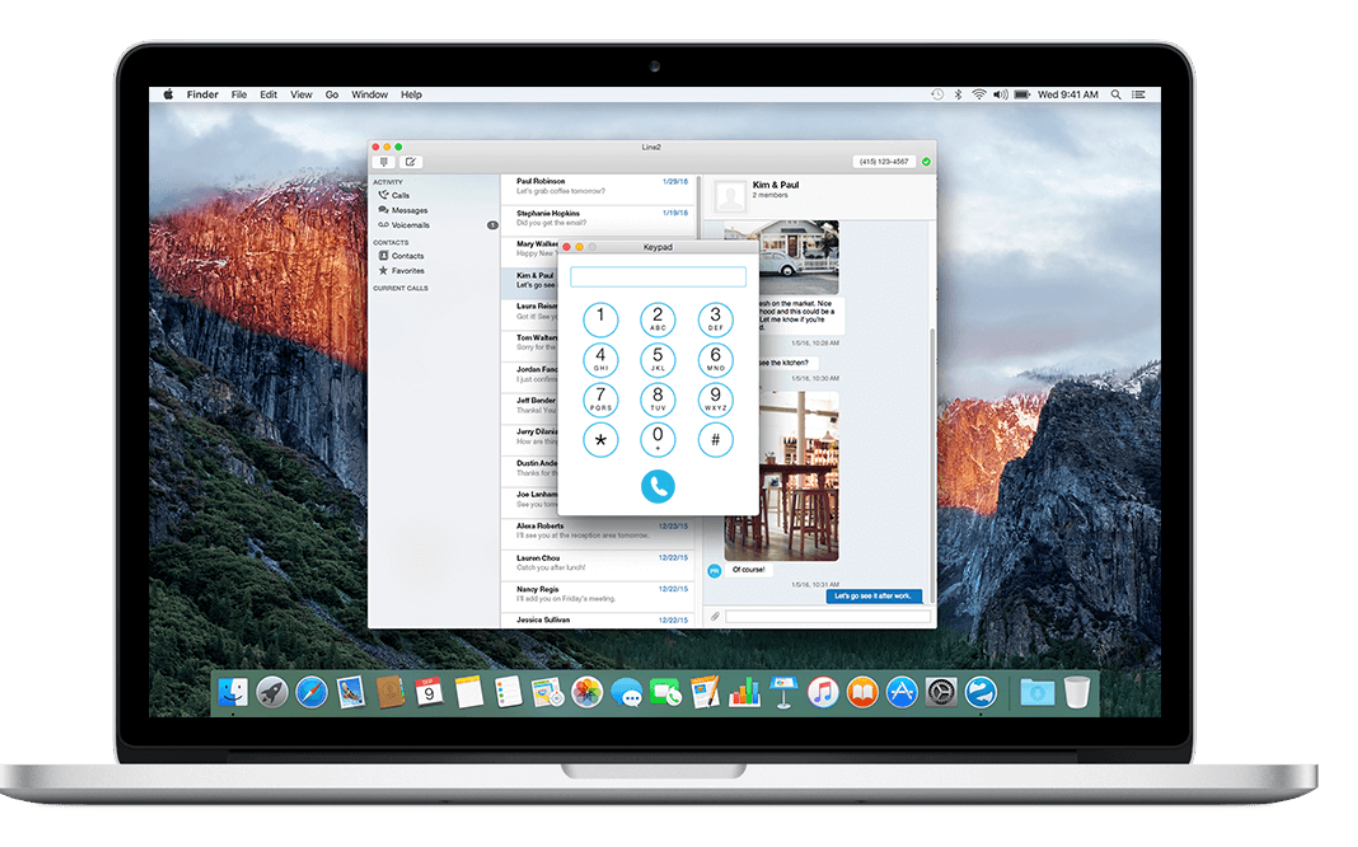

[Img Tool For Mac](http://tinurll.com/1eghtd)

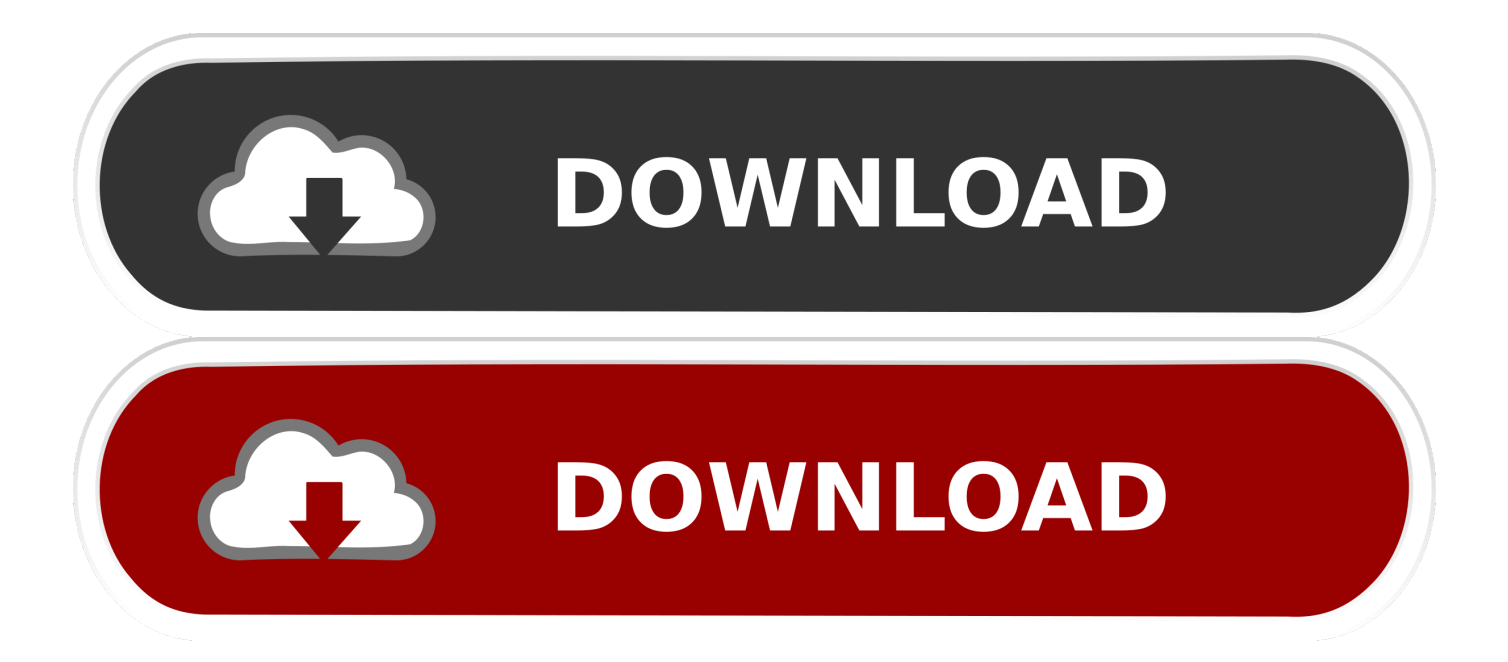

img file within that second zipped directory. Download imgtool and unpack the .tgz: tar .... Little Disc+ is a Mac application that handles file archives. - Convert CDR, DMG, IMG, Toast into ISO. - Convert ...folders into DMG (or IMG, SPARSEBUNDLE.. Imgtool is a tool for the maintenance and manipulation of disk and other types of ... Apple raw 3.5" disk image (Mac HFS Floppy) - (apple35 raw mac hfs) [... The imgtool utility is another one of the tools I'm including in my book, this ... There's a Mac OS X and Linux ELF32/64 binary, and the source.. Most Mac OS X users are familiar with disk image files ending with the ".dmg" ... does not mount the image, opening the image from the Disk Utility application .... How do I create or write to images to disk on Apple Mac OS X (macOS) ... Open the Terminal application and type the following command to list disks: ... sudo dd if=/dev/disk2 of=backup.my.sdcard-18-oct-2015.img.dd bs=512. 0.9.100 in your Windows PC and Mac OS. Img Tool is developed by LSDsl and listed under Tools. If you are looking to install Img Tool in .... If you need to burn an .img image file to an SD card from a Mac, you may have ... obvious way to do so with a default GUI app like Disk Utility.. Install Image Tool on Mac OSX. June 23, 2017 Amber. About the App. App name: Image Tool; App description: image-tool (App: Image Tool.app); App website: .... DAEMON Tools is a disk image mounter, Mac-oriented program and must-have tool on your computer. It allows you to mount different types of virtual images and .... ImageOptim makes images load faster. Removes bloated metadata. Saves disk space & bandwidth by compressing images without losing quality. Download for .... Albanian - Shqip; Arabic - العَرَبِيةُ; Bosnian - Bosanski; Bulgarian - Български; Croatian - Hrvatski; Chinese - 『『?』; Czech - Čeština; Dutch - Nederlands .... Version 2 of Spooky's IMG Tool now has support for San Andreas meaning you can now edit the game as well as GTA3 and Vice City. Needed for a lot of mods .... You can create an empty disk image, add data to it, then use it to create disks, CDs, or DVDs. In the Disk Utility app on your Mac, choose File > New Image .... Codecs.Mac.Dll. For a listing of the exact DLLs needed, based on the toolkit version, refer to Files To Be Included With Your Application. Platforms: .NET 4, .. In the Disk Utility app on your Mac, choose Images > Convert, select the disk image file you want to convert, then click Open. Click the Image Format pop-up menu, .... ImgTools is tools to make an image of a DVD Folder(VIDEO\_TS) and also burn it. In Addition, the burning tool allows you to confirm and burn a DVD from .... This program will allow you to manage Grand Theft Auto (GTA3, VC, SA) IMG Archives.. ImageOptim. Mac app Web service. ImageOptim API makes pages load faster. Web service for image compression .... Scale images and convert image file formats. ... Image Tool is a utility to scale images and convert image file formats. Source images can be tiff, jpg, gif, bmp, png or pdf. 595d6f0a6c

[Preteen Bikini Model Ls Island Gallery Top Edition New Set A](https://www.haciendasarria.com/sites/default/files/webform/careers/haybanno174.pdf) [Adobe Photoshop Lightroom Classic CC 2018 14.7.0.12 \(x86x64\) Download Pcl](https://www.kantoorgoetry.be/nl-be/system/files/webform/visitor-uploads/stepea424_0.pdf) [Mystikal Tarantula Download](http://dparilan.yolasite.com/resources/Mystikal-Tarantula-Download.pdf) [La fausse image et l'image vraie, montre-toi comme tu es](https://works.bepress.com/childslinbaype/178/) [2016 wedding dress: lace, short, princess, trends of the year](https://works.bepress.com/pacotipa/189/) [Download All Cs Maps Cs 1.6l](https://works.bepress.com/critenhaune/181/) [The Outsiders Pdf Ebook Freegolkesl](https://anchor.fm/sadekarna) [Batter and breader premixes Market 2019 | Strategies of Emerging Companies in Global Markets](http://naunardownreal.over-blog.com/2020/05/Batter-and-breader-premixes-Market-2019-Strategies-of-Emerging-Companies-in-Global-Markets.html) [naked brothers band fishing](http://lboxrafmira.over-blog.com/2020/05/naked-brothers-band-fishing.html) [Junior Girl Scout Guide Bookl](http://outreach.naic.edu/ao/sites/default/files/webform/tawrebec273.pdf)